**جامعة محمد خيضر ) بسكرة( السنة الجامعية: ،2024/2023 السداسي: الثاني كلية العلوم االقتصادية والتجارية وعلوم التسيير المستوى: أولى ماستر، تخصص: تسويق قسم العلوم التجارية يوم: ،2024/05/25 توقيت: 12:00-10:30 امتحان الدورة العادية في مقياس األساليب الكمية في التسويق 2 أسئلة نظرية:** اختر الجواب الصحيح، علما أنه ال يوجد إال جواب صحيح فقط في كل سؤال، واإلجابة تكون بذكر رقم السؤال وحرف الجواب المختار: .1 يعبر عن التحليل التمييزي بمصطلح:  **Regession analysis .د Discriminant analysis .ج Factor analysis .ب Cluster Analysis .أ** 2. يتم تجميع المتغيرات المقاسة (عبارات الاستيان) في عدد قليل من المتغيرات الكامنة (أبعاد الاستيان)، تسمى هذه العملية: أ. التحليل العنقودي ب. التحليل التمييزي ج. التحليل العاملي د.تحليل الإنحدار هـ. تحليل الإرتباط 3. يتطلب التحليل العاملي إعداد مصفوفة الارتباطات بين المتغير ات المقاسة، هذه المصفوفة لها عدة خصائص، ليس من بينها: أ. كل عناصرها ∈ [+1 , -1] ب. كل عناصر القطر= 0 ج. مصفوفة مربعة (n×n (د. مصفوفة متناظرة .4 يتم استخدام مصفوفة التباعد في التحليل العنقودي في حالة ما إذا كانت المتغيرات المدروسة: أ. متغيرات كمية ب. متغيرات اسمية ج. متغيرات ترتيبية د. متغيرات فئوية 5. يشترط في التحليل ............... وجود متغير تابع نوعي ثنائي (يأخذ قيمتان 0 أو 1)، أما المتغيرات المستقلة فلا شروط عليها، لتكملة مكان النقط نضيف: أ. العنقودي الهرمي ب. العاملي االستكشافي ج. اإلنحدار الخطي د. اإلنحدار اللوجستي .6 يشترط في ......... أن يكون المجتمع اإلحصائي مقسم إلى مجموعات منفصلة ومحددة مسبقا، وذك تبعا للخاصية المدروسة، لتكملة مكان النقط نضييف: أ. التحليل العنقودي ب. التحليل العاملي ج. التحليل التمييزي د. اإلنحدار اللوجستي .7 يطلق مصطلح ..........على نسبة احتمال تحقق حدث A إلى احتمال تحقق حدث B، أونسبة تحقق حدث A إلى نسبة عدم تحققه. لتكملة مكان النقط نضيف: أ. الخطر المطلق ب. الخطر النسبي ج. نسبة الأرجحية د. التباين المشترك .8 ........... هو كمية التباين في كل المتغيرات ، يتم تفسيرها بواسطة كل عامل من العوامل، وهو محدد في برنامج SPSS بالقيمة 1 طبقا الختبار Kaiser، لتكملة مكان النقاط نضع أ. التشبعات (التحميلات) ب. التشاركيات (الشيوع) ج. الجذور الكامنة د. الارتباطات الجزئية **أعمال موجهة:** تعطى مصفوفة المسافات لـ 5 عملاء حسب مشترياتهم من منتجين من منتجات إحدى المؤسسات:<br>مسافات بين العملاء حسب المشتريات من المنتجين<br>حميس مسلم المسلم المشتركيات من المنتجين من المنتجين من المسلم مسلم أرقام العملاء *D= 1 2 3* <sup>4</sup><sup>5</sup> *0* <sup>6</sup><sup>7</sup><sup>11</sup><sup>9</sup>  *0* <sup>3</sup><sup>9</sup><sup>13</sup>  *0* <sup>10</sup><sup>8</sup> *0* 5  *0 1 2 3 4 5* **مسافات بين العمالء حسب المشتريات من المنتجين أرقام العمالء**

المطلوب: 1. كيف يتم حساب عناصر المصفوفة (المسافات الإقليدية)؟ 2. حدد خصائص مصفوفة المسافات (التباعد). .3 إجراء التحليل العنقودي الهرمي لمجموعة العمالء الخمسة بطريقة الربط المنفرد. *<u>96</u>* 

**أعمال تطبيقية:**

 لدراسة جودة الخدمات البنكية، قام طالب بتصميم وبتوزيع استمارات استبيان على عينة من موظفي بنك بدر، وبغرض التبسيط، أخذنا 8 عبارات فقط منها، تظهر في الجدول التالي: اله ث**يقة الأول**ى

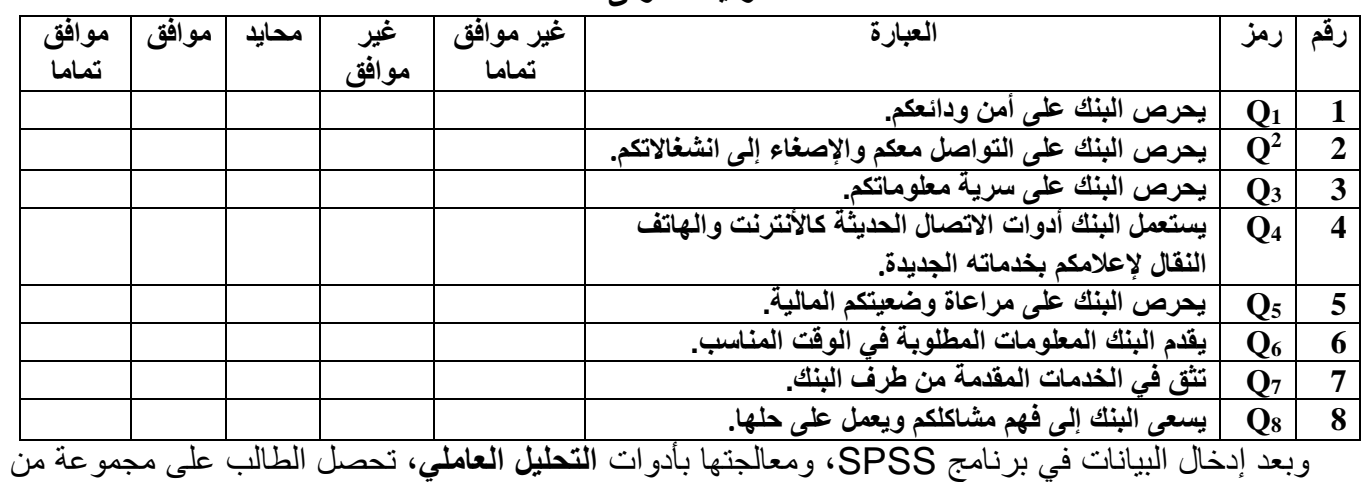

المخرجات، تعطى بعضها فيما يلي:

**الوثيقة الثالثة**

| <b>Component Matrix<sup>a</sup></b> |           |                   |      |
|-------------------------------------|-----------|-------------------|------|
|                                     | Component |                   |      |
|                                     |           | 2                 | 3    |
|                                     |           |                   | .760 |
| Q1<br>Q2<br>Q5                      | .785      |                   | .526 |
|                                     |           | $.744$<br>$-.521$ | .563 |
|                                     | $-.621$   |                   |      |
|                                     | .818      |                   |      |
|                                     |           |                   | .526 |
| $Q_3$<br>$Q_6$<br>$Q_7$<br>$Q_8$    |           | .902              |      |
|                                     | .960      |                   |      |

Extraction Method: Principal Component Analysis. a. 3 components extracted.

**الوثيقة الثانية Rotated Component Matrix<sup>a</sup>** Component 1 2 3 Q1 .798  $Q2$  .913  $Q5$  .939 Q3 .684 Q6 .798 Q7 .775 Q8 .910 04 .932

Extraction Method: Principal Component Analysis. Rotation Method: Varimax with Kaiser Normalization. a. Rotation converged in 5 iterations.

**المطلوب: بعد القراءة الدقيقة للوثائق المعطاة، تتم اإلجابة على األسئلة التالية:** .1 ماهو المقياس المستخدم في الدراسة؟وماهي عدد درجاته؟ .2 ماهي المتغيرات المقاسة في هذه الدراسة؟ وماهو نوعها: Nominal أم Ordinal أم Scale؟ .3 ماهي طريقة استخالص العوامل المستخدمة؟ .4 ماهي طريقة التدوير المتبعة؟ والعدد األقصى لخطوات إجراء التدوير من طرف برنامج SPSS. .5 استنتاج مصفوفة العوامل األصلية ومصفوفة العوامل بعد التدوير في الوثائق المعطاة. برر جوابك. .6 استنتاج عدد العوامل وماهي الفقرات التي تنتمي إلى كل عامل؟

.7 إعطاء التسميات المناسبة للعوامل، من خالل معرفة الفقرات التي تنتمي لكل عامل.

**حكمة:** » إن أمة تنتفض لهزيمة رياضية، وال تهتز لها شعرة لهزائمها الحضارية والصناعية والعلمية، هي أمة ال تستحق الوجود»: الشيخ محمد الغز الي رحمه الله.